## SAP ABAP table V T5C2N 2005 {Generated Table for View}

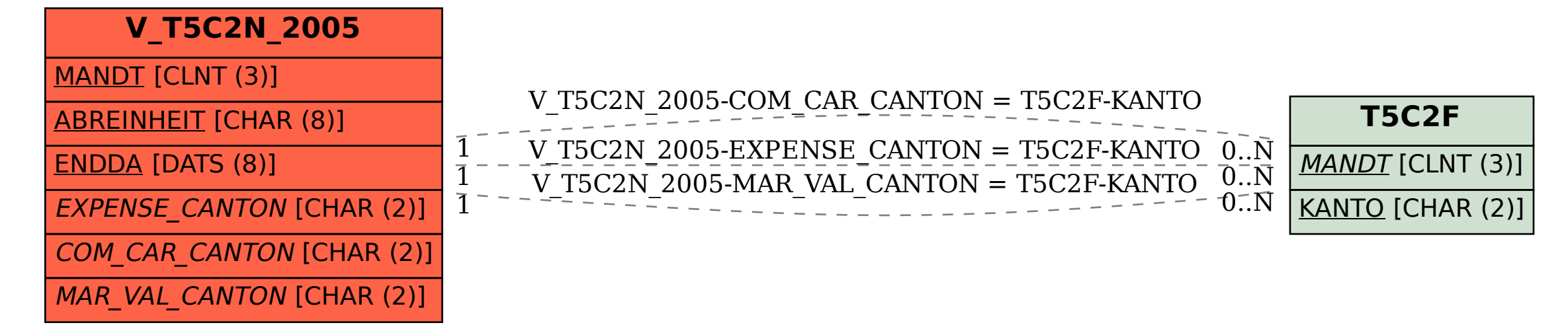